# ทาร์ใช้งานฐานขอมูล

# **ProQuest Dissertations & Theses – A&I**

โดย จิรวัฒน์ พรหมพร

# **jirawat@book.co.th jirawat@book.co.th**

# บริษัท บุค โปรโมชั่น แอนด เซอรวิส จํากัด

โดรงการพัฒนาเดรือข่ายระบบห้องสมุดในประ**เท**ดใทย Thai Library Integrated System (ThaiLIS)

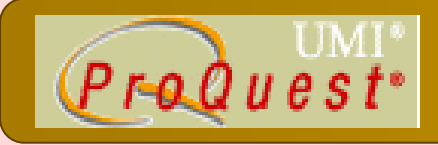

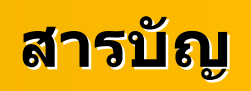

- **ProQuest Dissertations & Theses - A&I คืออะไร**
- ш **หนาจอหลัก (Home)**
- **วิธีการสืบคนเอกสาร**
	- $\bullet$ **Basic Search**
	- $\bullet$ **Advanced Search**
	- $\bullet$  **Publication Search**
		- $\bullet$ **By Subject**
		- $\bullet$ **By Location**
	- **หนาแสดงผลลัพธ (Search Results)**

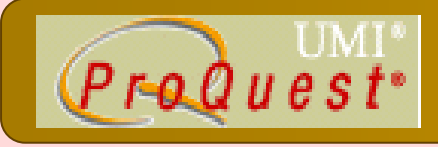

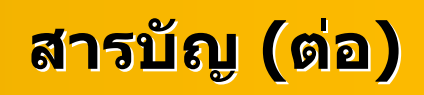

#### $\overline{\mathbb{R}^2}$ **หนาแสดงเอกสาร**

- $\bullet$ **สาระสังเขป (Abstract)**
- $\bullet$ **24 หนาแรกของวทยาน ิ ิพนธ (24 Page Preview)**
- **Marked List**
- **การสงพั่ ิมพสงอีเมลบันทึกและ การถายโอนรายการ บรรณาน ุ กรม**
- $\blacksquare$ **Set Up Alert**

## **Content Content**

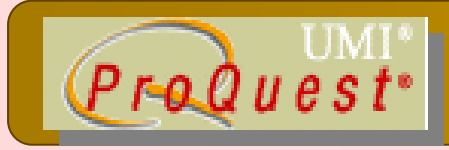

*ProQuest Dissertations & Theses – A&I* เปน ฐานขอมูลที่รวบรวมวิทยานิพนธระดับปริญญาโท และ ปริญญาเอกของสถาบันการศึกษาที่ไดรับการรับรองจาก ประเทศสหรัฐอเมริกา และแคนาดา รวมถึง บาง สถาบันการศึกษาจากทวีปยุโรป ออสเตรเลีย เอเชียและ แอฟริกา มากกว่า 1,000 แห่ง ประกอบไปด้วยข้อมูล มากกวา 2 ลานระเบียน

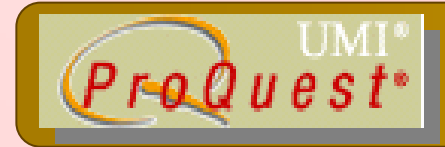

**Content Content**

ให้ข้อมูลบรรณานุ เุกรมวิทยานิพนธ์ระดับปริญญาเอก ตั้งแตป 1861

ให้ข้อมูลบรรณานุ กรมพร ุ อมสาระสังเขปวิทยานิพนธ ระดับปริญญาเอกตั้งแต่ปี 1980

ให้ข้อมูลบรรณานุ เุกรมพร้อมสาระสังเขปวิทยานิพนธ์ ระดับปริญญาโท ตั้งแต่ปี 1988

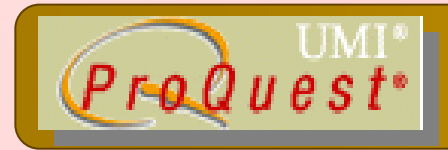

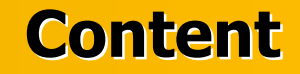

- ให้ตัวอย่าง 24 หน้าแรกของวิทยานิพนธ์ในชื่อเรื่องที่มี ให้บริการ
- ทุกๆ ปีจะมีวิทยานิพนธ์ระดับปริญญาเอกเพิ่มขึ้น 60,000 ชื่อเรื่อง และวิทยานิพนธ์ระดับปริญญาโทเพิ่มขึ้น 12,000 ชื่อเรื่อง

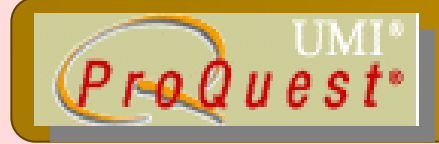

# ี่เครื่องหมาย ? แทนที่ตัวอักษร 1 ตัวอักษร *ช่น wom?n = woman, women*

้เครื่องหมาย \* ละตัวอักษรตั้งแต่ 0 หรือมากกว่า 1 ตัวอักษรขึ้นไป  $u$  in  $u$  key  $*$  = key, keying, keyhole, keyboard

้ตั้งแต่ สามคำขึ้นไป

เช่น "cross country skiing" = "cross country skiing"

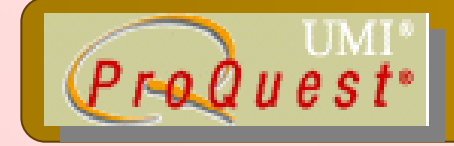

**Search Methods Search Methods**

#### **Basic Search** $\bigodot$

# **Advanced Search**

**Publication Search** $\begin{pmatrix} 1 \\ 1 \end{pmatrix}$ 

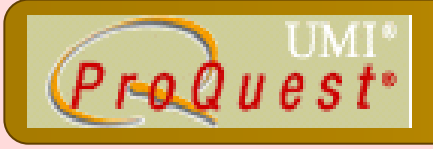

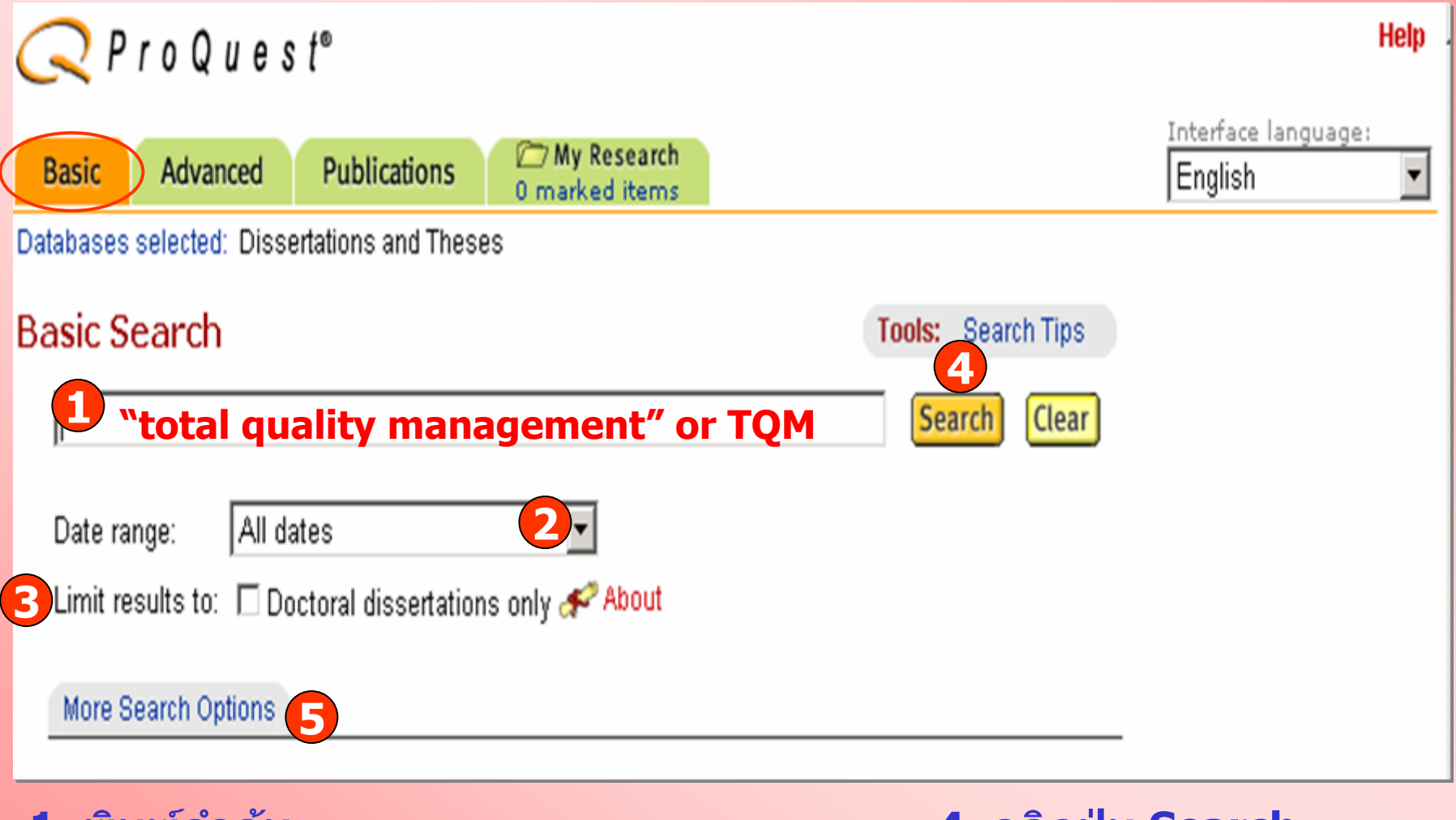

**1. พิมพคําคน2. ระบุระยะเวลาที่วิทยานิพนธตีพิมพ 5. เพิ่มรูปแบบการสืบคน 4. คลิกปุม Search 3. ระบุผลล**ั  $\mathbf{v}$  **พธ** ے **เฉพาะว ิ ทยาน ิ พนธ** ൳ **ระด ับปริญญาเอกเทานั้น**

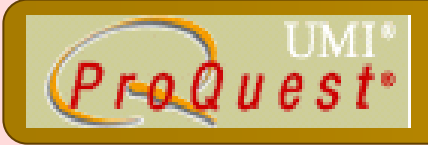

# **Advanced Search Advanced Search**

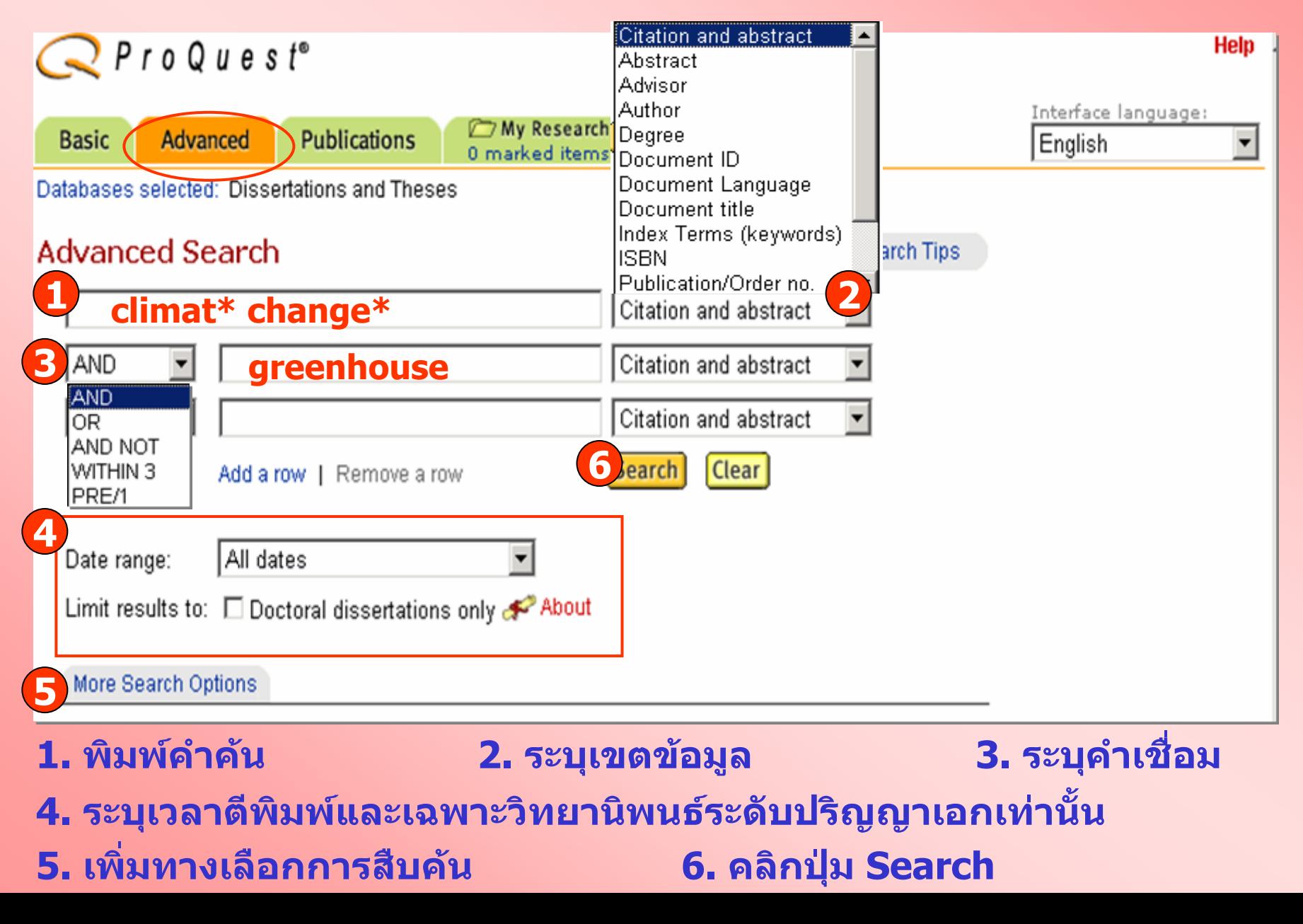

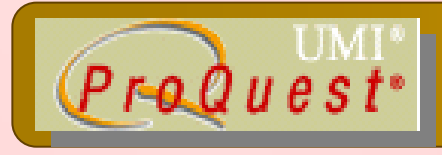

## **Advanced Search**

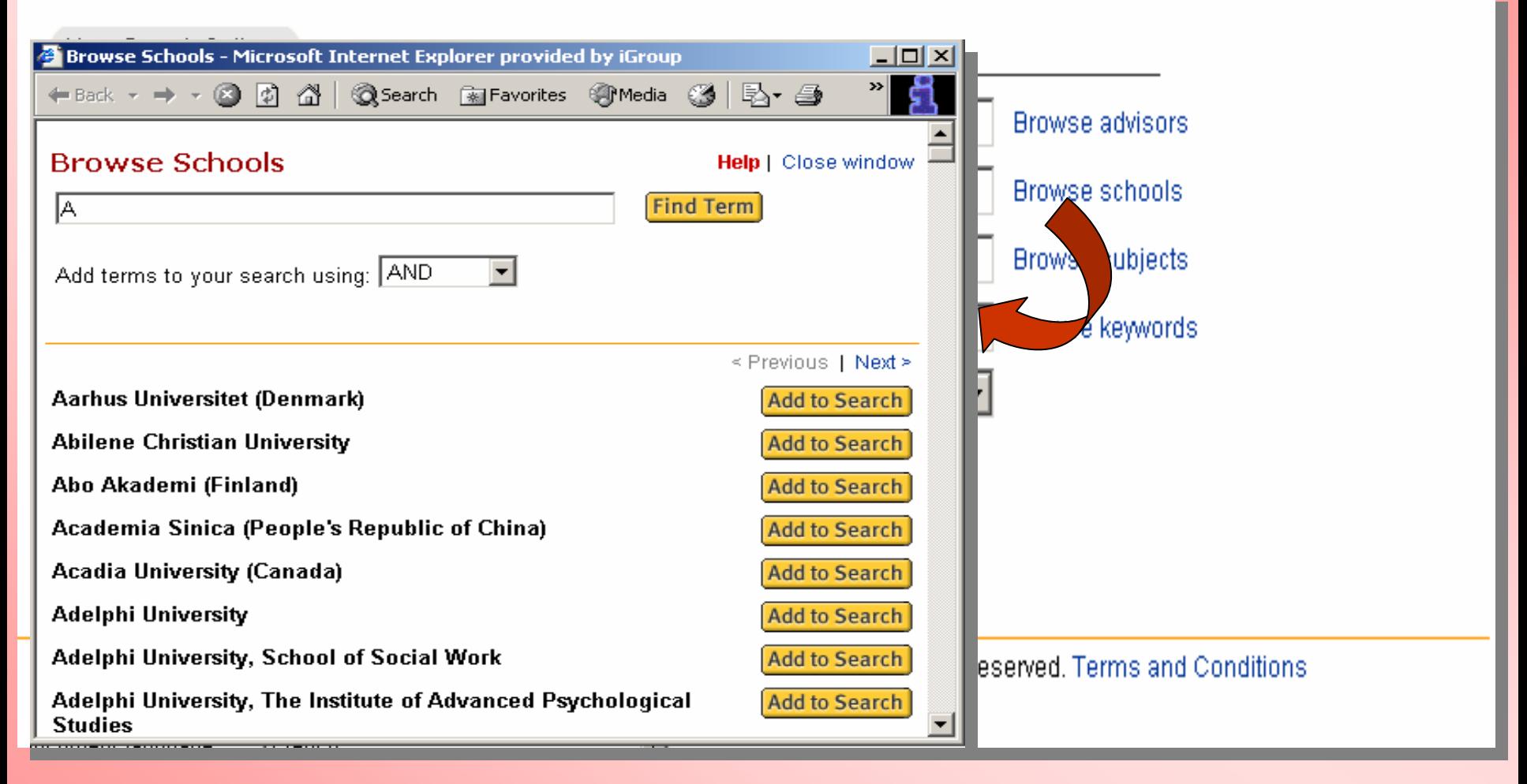

ระบุข้อมูลเพื่อจำกัดการสืบค้นหรือคลิกที่ Browse ้เพื่อเรียกดูตามกลุ่มข้อมูลที่ต้องการ

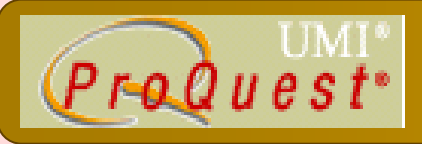

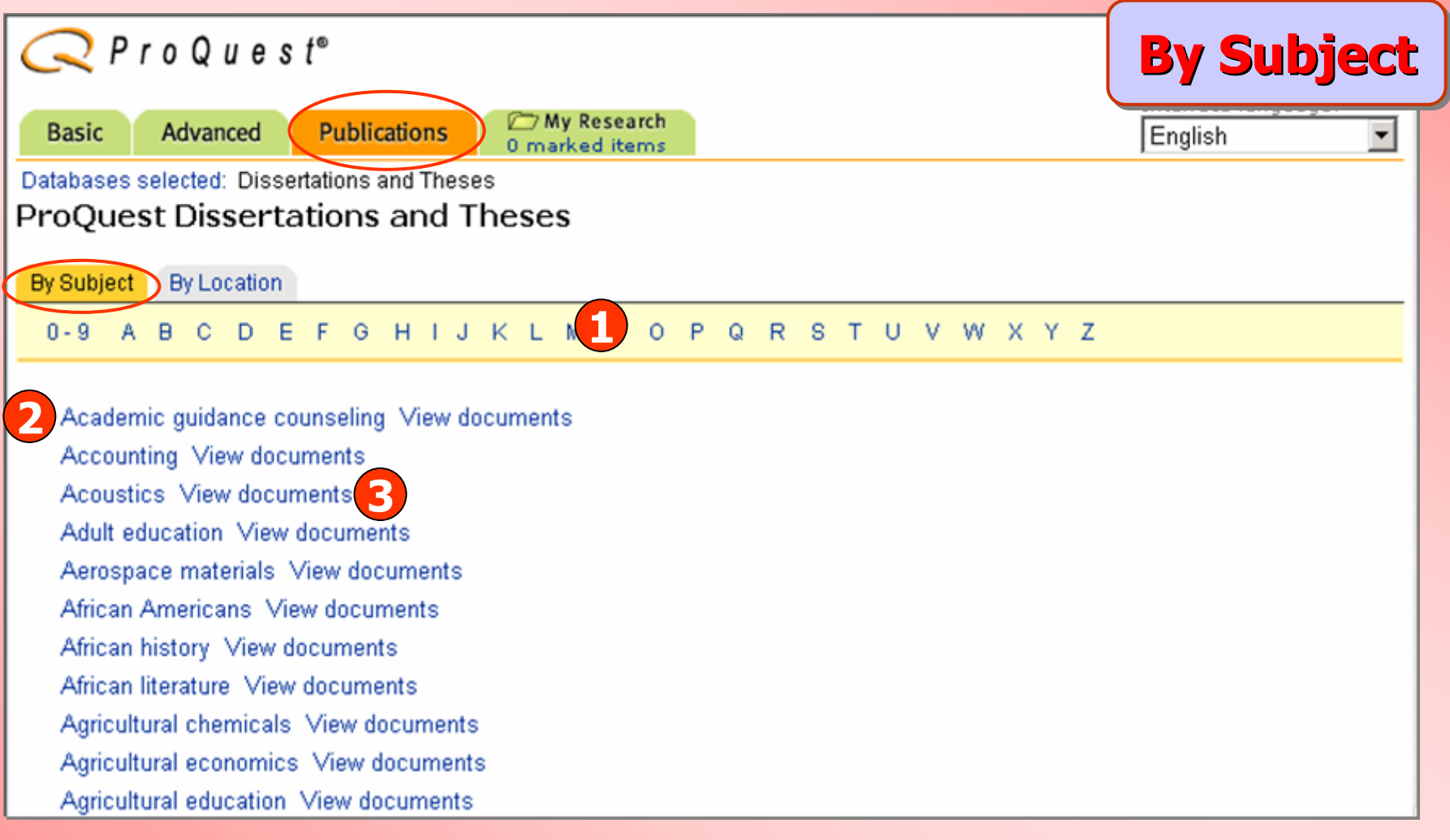

# **1. คลิกเลือกอักษรเริ่มตนของหัวเรื่อง 2. หรือ คลิกเลือกหัวเรื่องที่สนใจ 3. คลิก View documents เพื่อเรียกดูรายการวิทยานิพนธในหัวเรื่องนั้น**

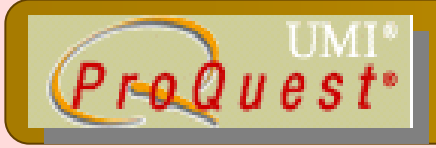

## **Publication Search Publication Search**

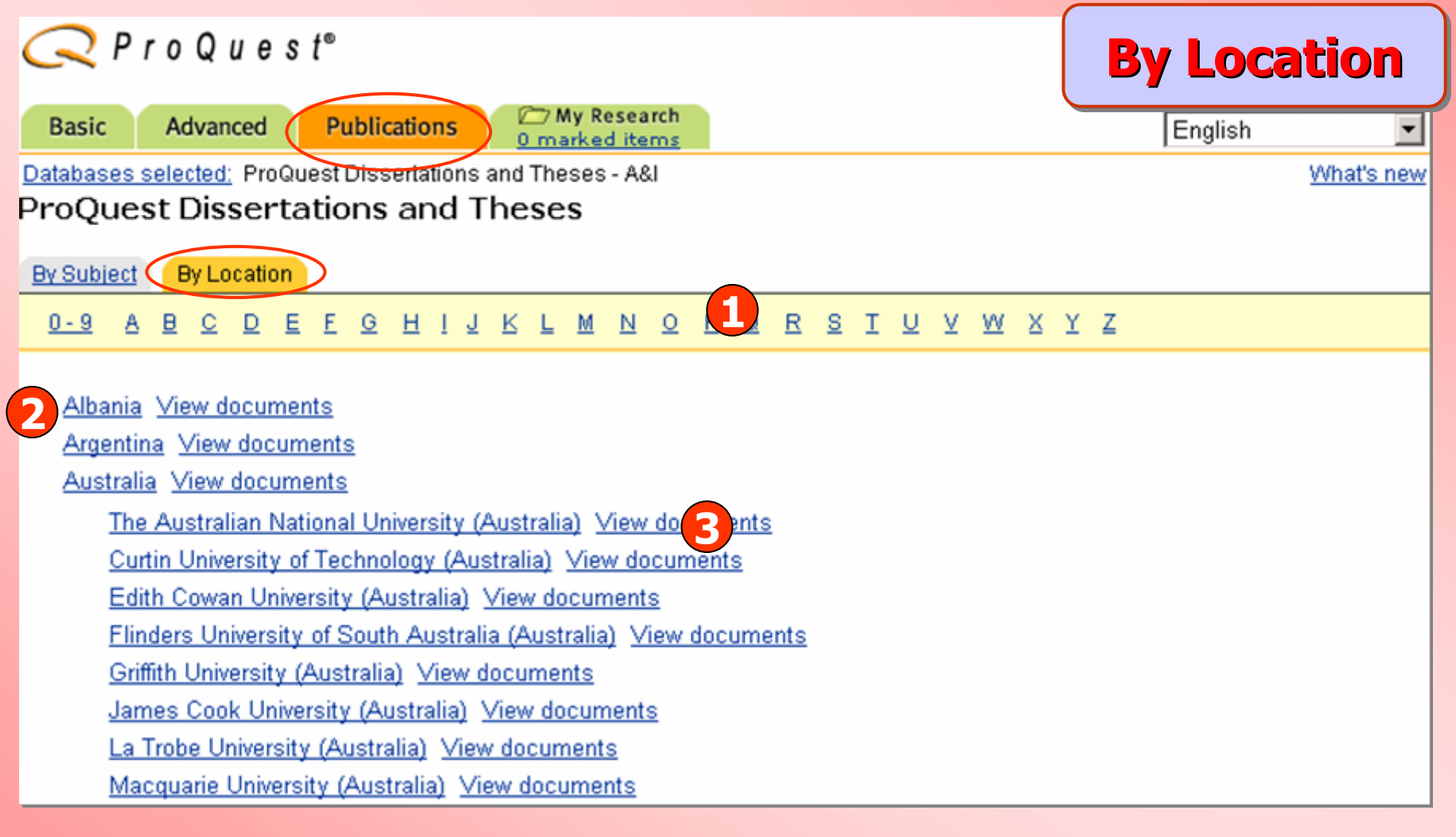

#### **1. คลิกเลือกอักษรเริ่มตนที่ตองการ 2. คลิกเลือกประเทศที่สนใจ3. คลิกที่ชื่อสถาบัน หรือ View documents เพื่อเรียกดูเอกสาร**

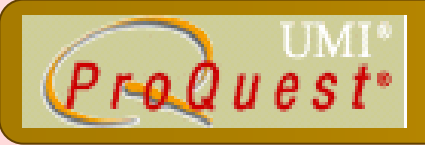

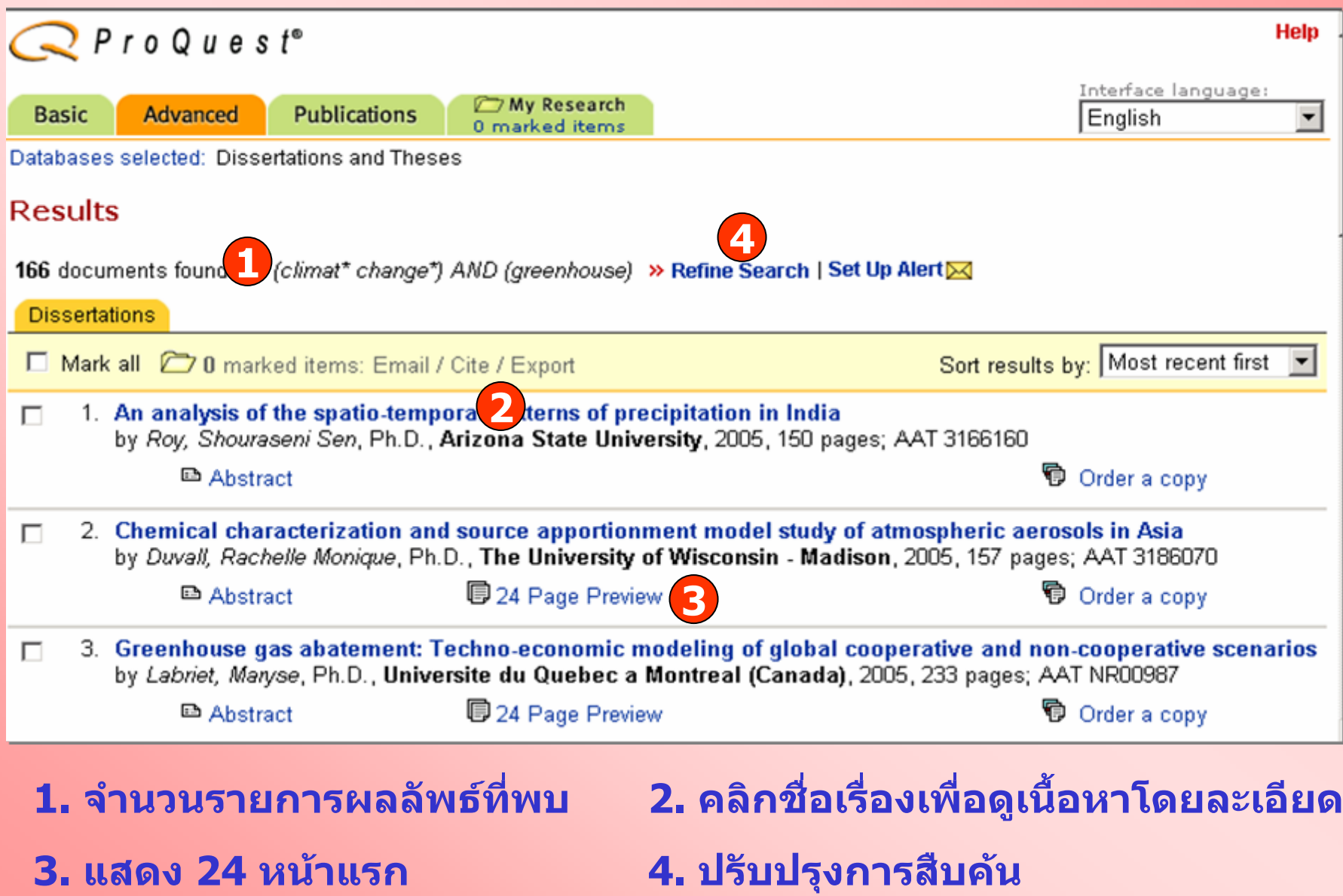

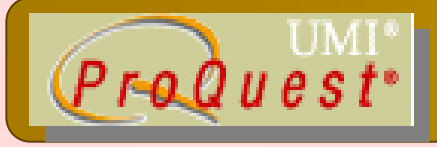

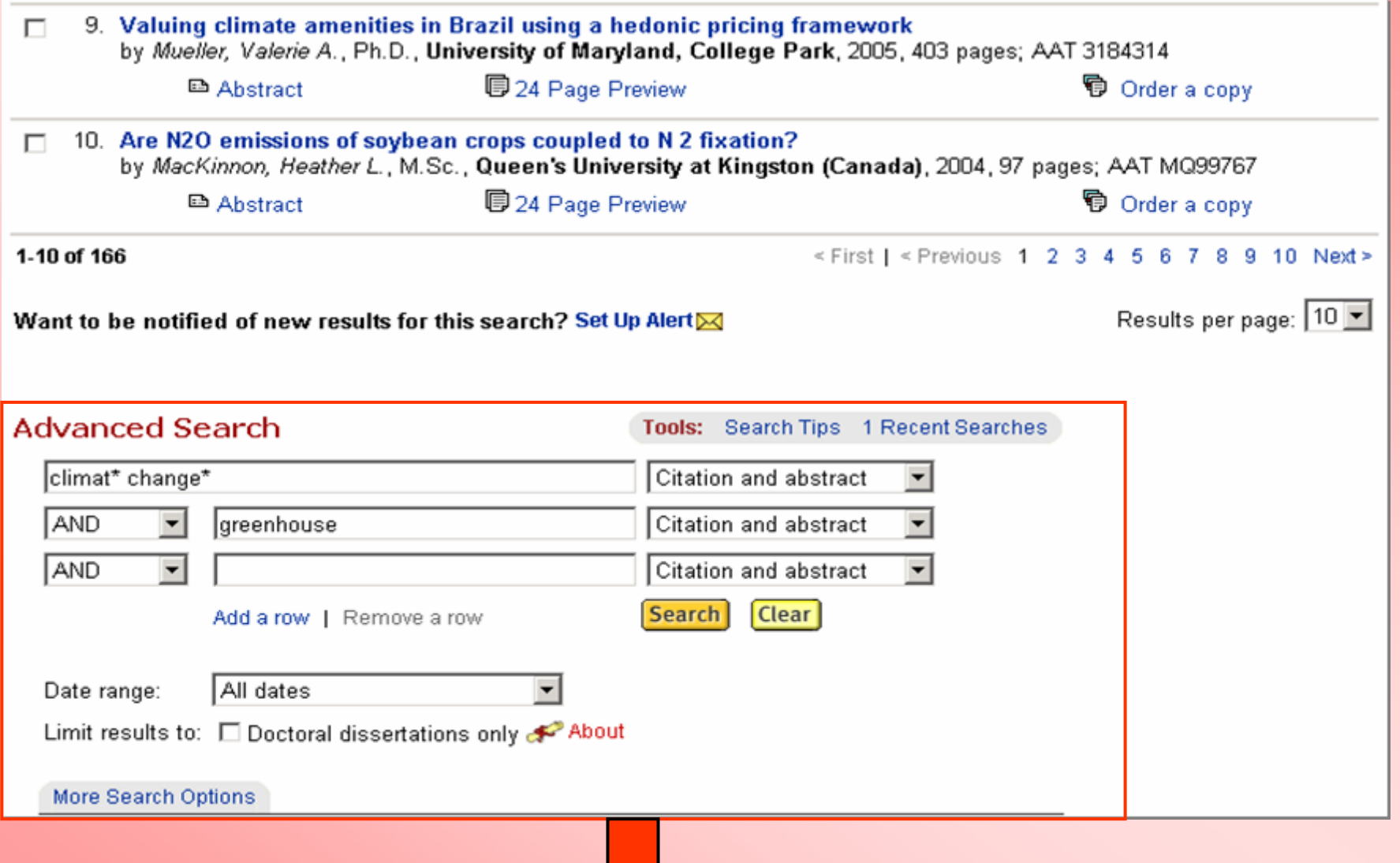

ีพิมพ์คำสำคัญเพิ่มเติม หรือปรับปรุงแก้ไขจากคำค้นเดิมและสืบค้นใหม่อีกครั้ง

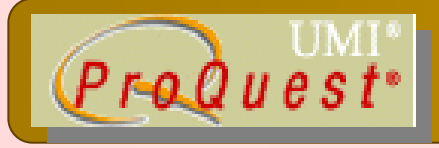

#### **Abstract**

Databases selected: Dissertations and Theses

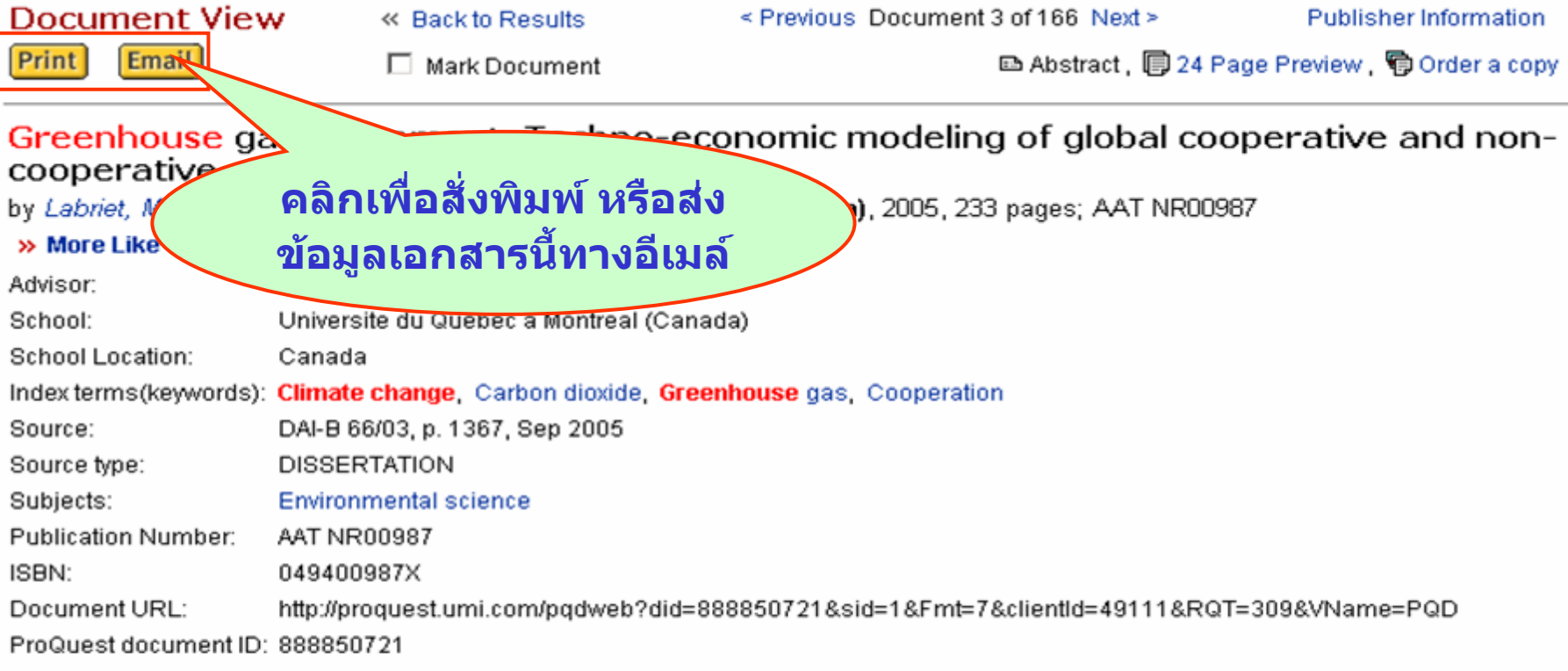

#### **Abstract (Document Summary)**

The current research aims at providing a decision-aid tool related to the international climate policies and studying the conditions for a world self-enforcement agreement on climate change, satisfying both techno-economic efficiency and acceptability, as defined by the interest of players to cooperate.

First, the research discusses the coupling of damage costs due to climate change with a cost-efficiency analysis based on a technical-economic linear programming model like MARKAL. Our empirical analysis proves that a linear relationship links regional damages and cumulative global emissions, so that cooperative solution and non-cooperative equilibrium can be much more easily calculated by solving local optimization problems in a case where international trade effects of climate policies are neglected.

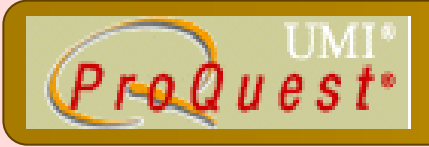

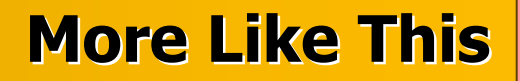

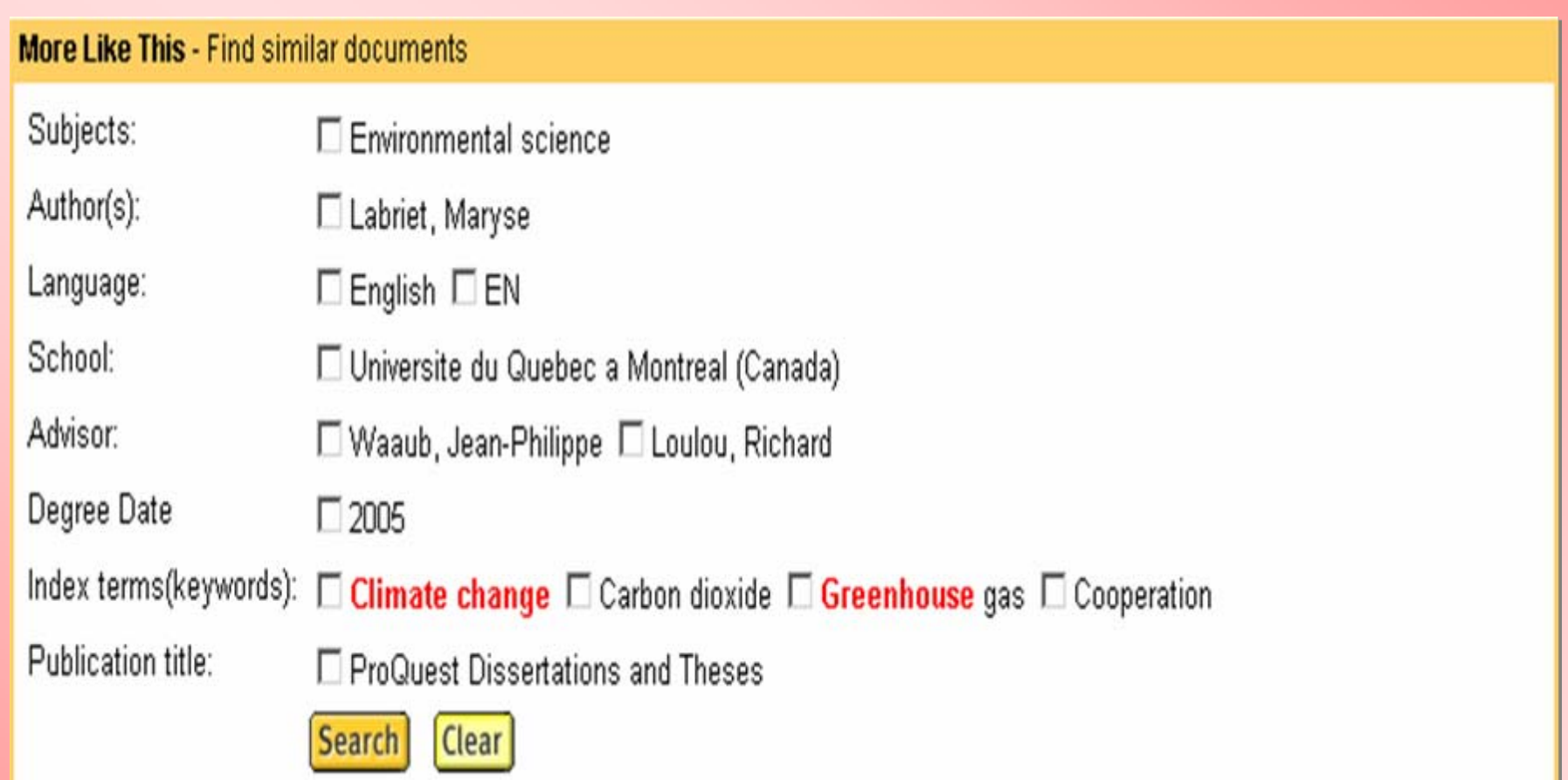

**คนหาเอกสารที่มีลักษณะคลายคลึงกัน เชน หัวเรื่อง(Subject) เดียวกัน เปนตน**

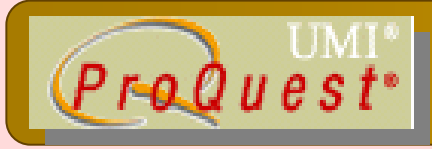

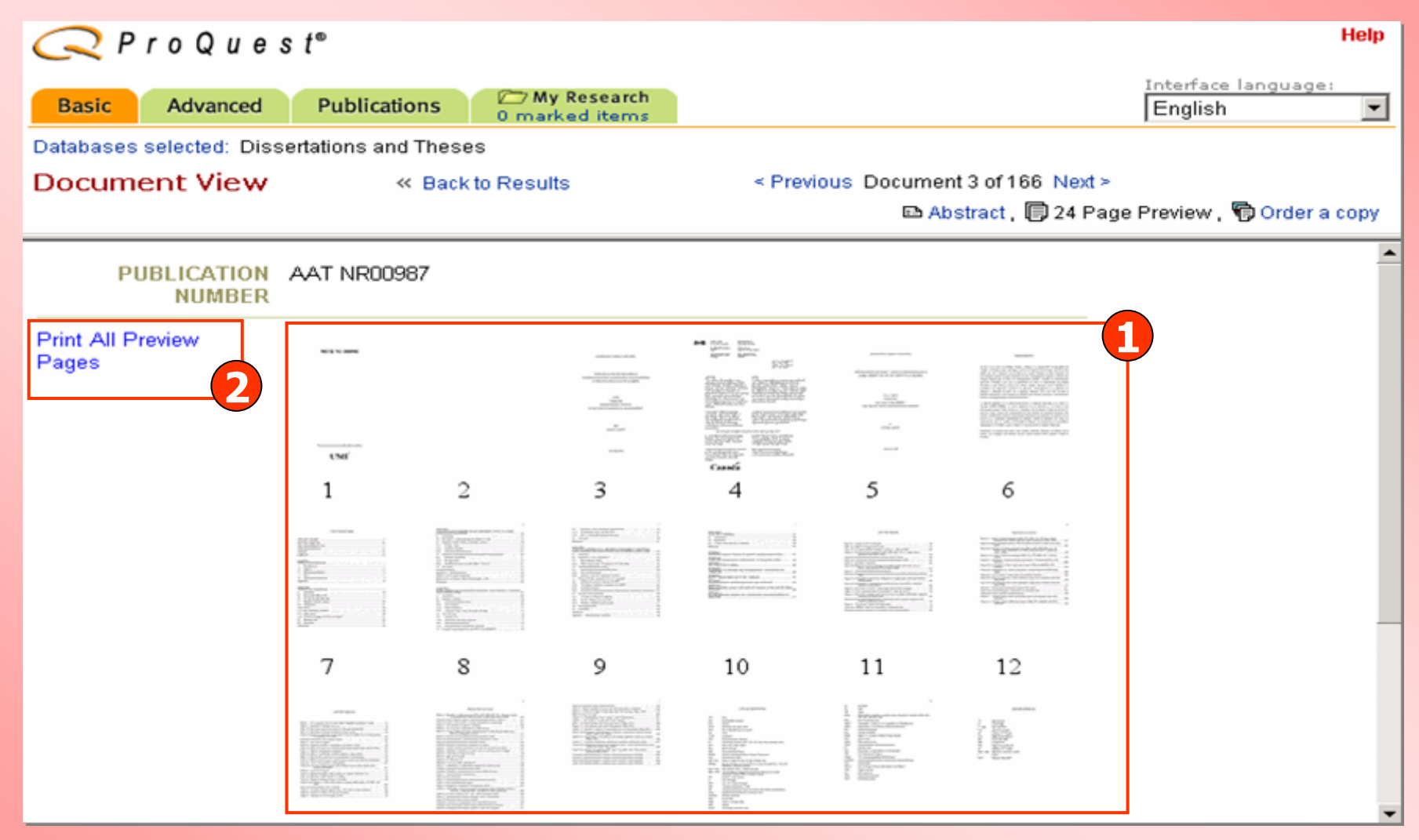

**1. คลิกเลือกเฉพาะหนาที่ตองการของวิทยานิพนธหรือ2. แสดงวิทยานิพนธทั้งหมด 24 หนา**

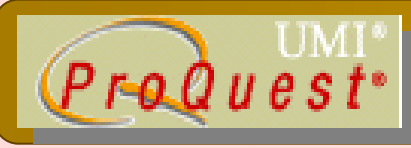

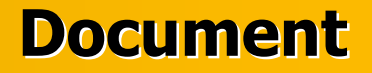

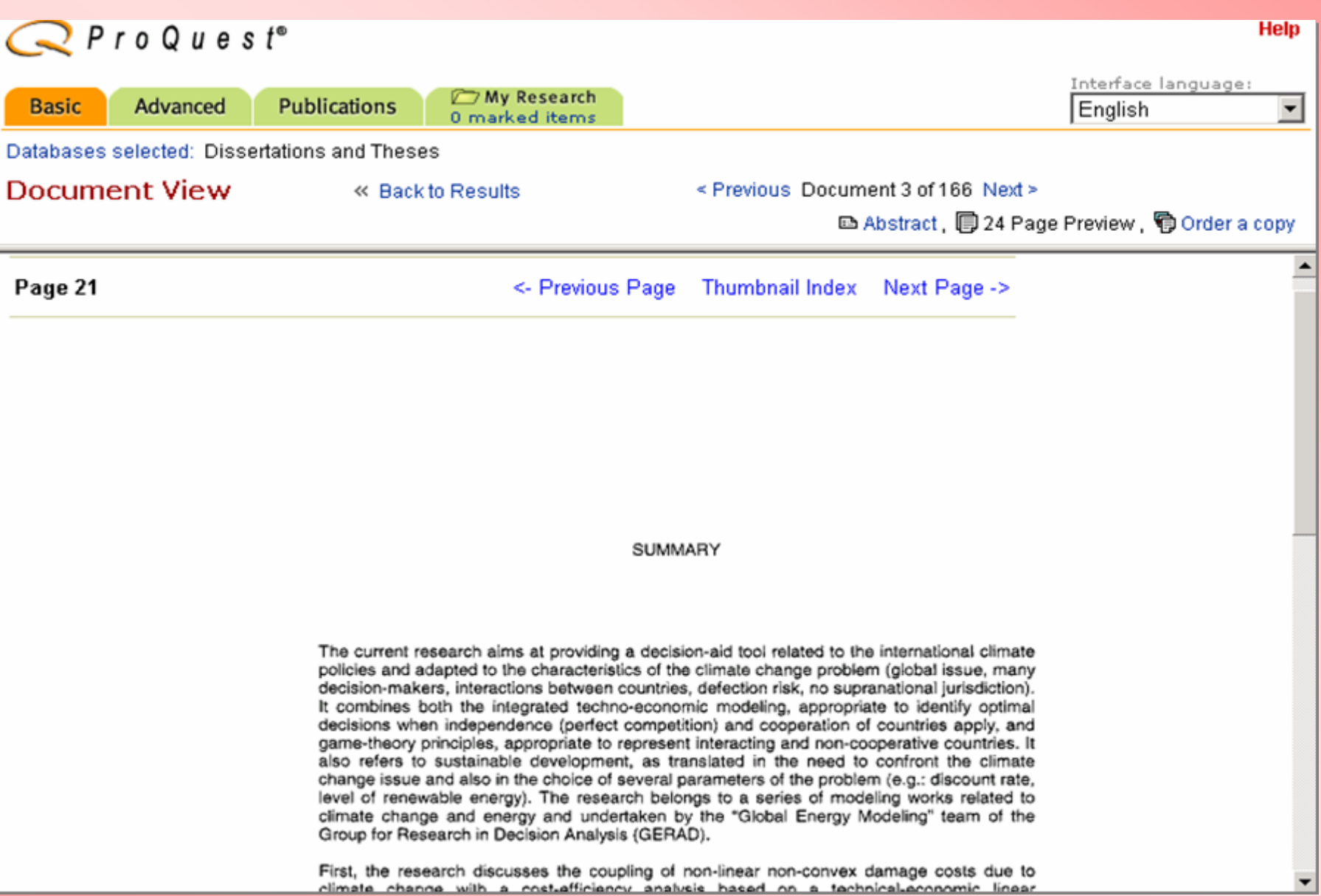

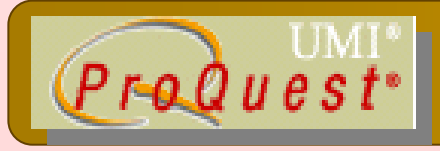

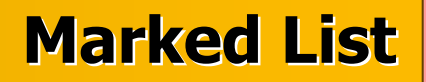

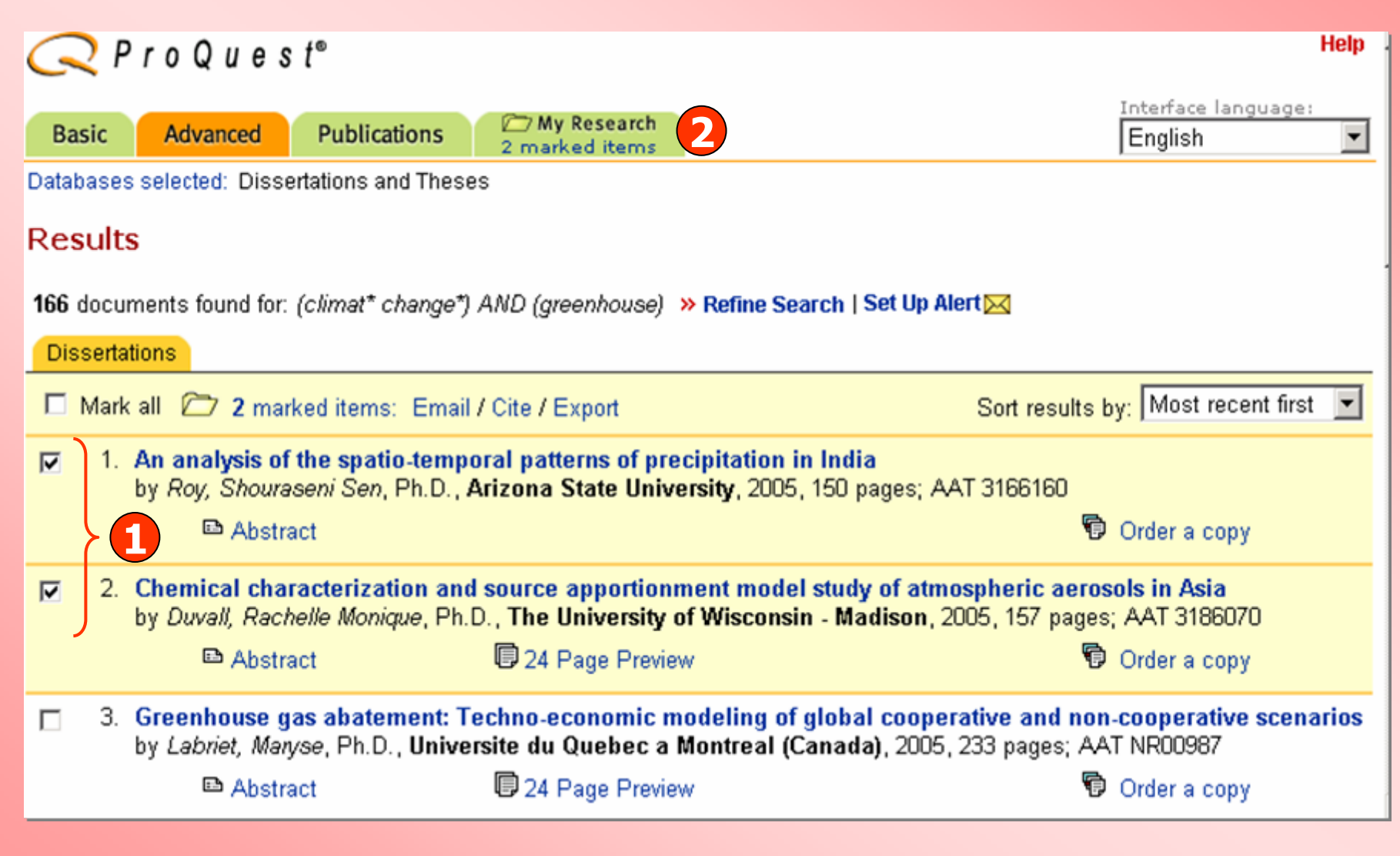

# **1. คลิกเลือกเอกสารที่ตองการ**

# **2. คลิกเพื่อด ู รายการเอกสารที่จัดเก็บ**

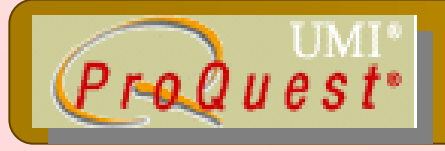

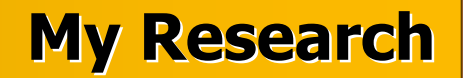

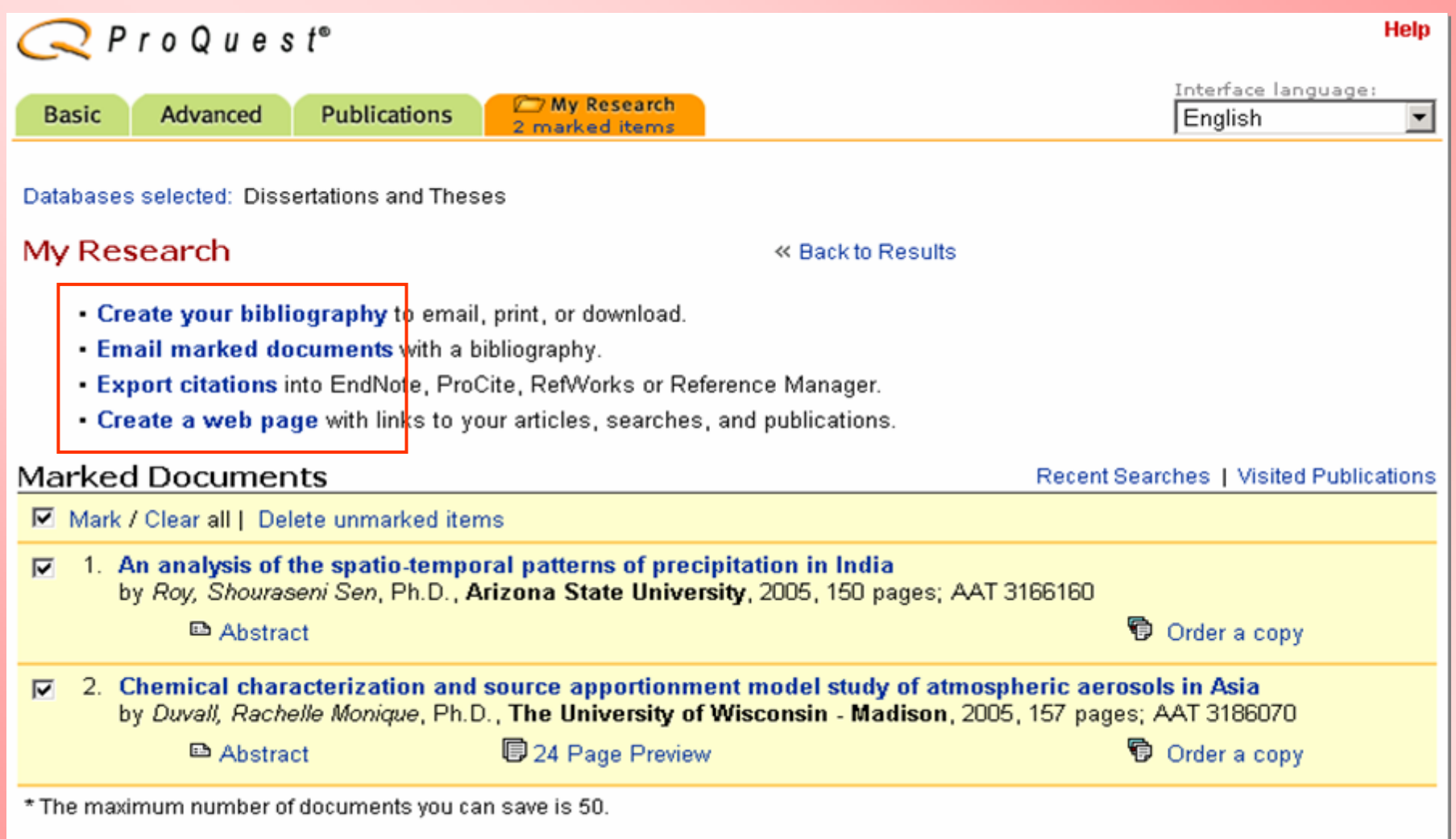

#### **คล ิ กเล ือก Print, Email หรือ Export เอกสารที่ไดเลือกไว**

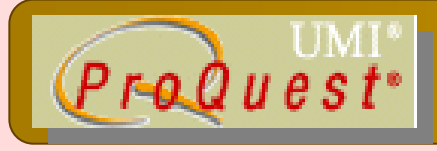

# **Create your bibliography**

#### **Create Your Bibliography**

« Back to My Research

#### **Attention:**

Use this as a guide only. To ensure accuracy of citations and formatting, use the instructions provided at the bottom of the bibliography. For additional information, see Help.

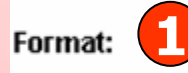

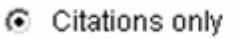

Document Summaries (citation and abstract)

#### **Citation style:**

C ProQuest Standard

- citations shown as they appear in the ProQuest interface.

- AMA
- APA O.
- recommended for medicine, health, and biological sciences.
- recommended for psychology, education, and other social sciences.
- Chicago/Turabian/Harvard: Author-Date references list with abbreviated author names followed by dates.
- Chicago/Turabian: Humanities O

**Download** 

- bibliography using footnotes, endnotes and full author names.

MLA O

Email

C Vancouver

Print

- recommended for literature, arts, and humanities.
- for manuscripts submitted to biomedical journals.

#### 1. เลือกรูปแบบข้อมูล 2. เลือกรูปแบบรายการบรรณานุกรม 3. คลิกเลือก Email หรือ Print หรือ Download

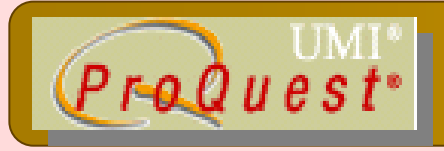

# **Email marked documents Email marked documents**

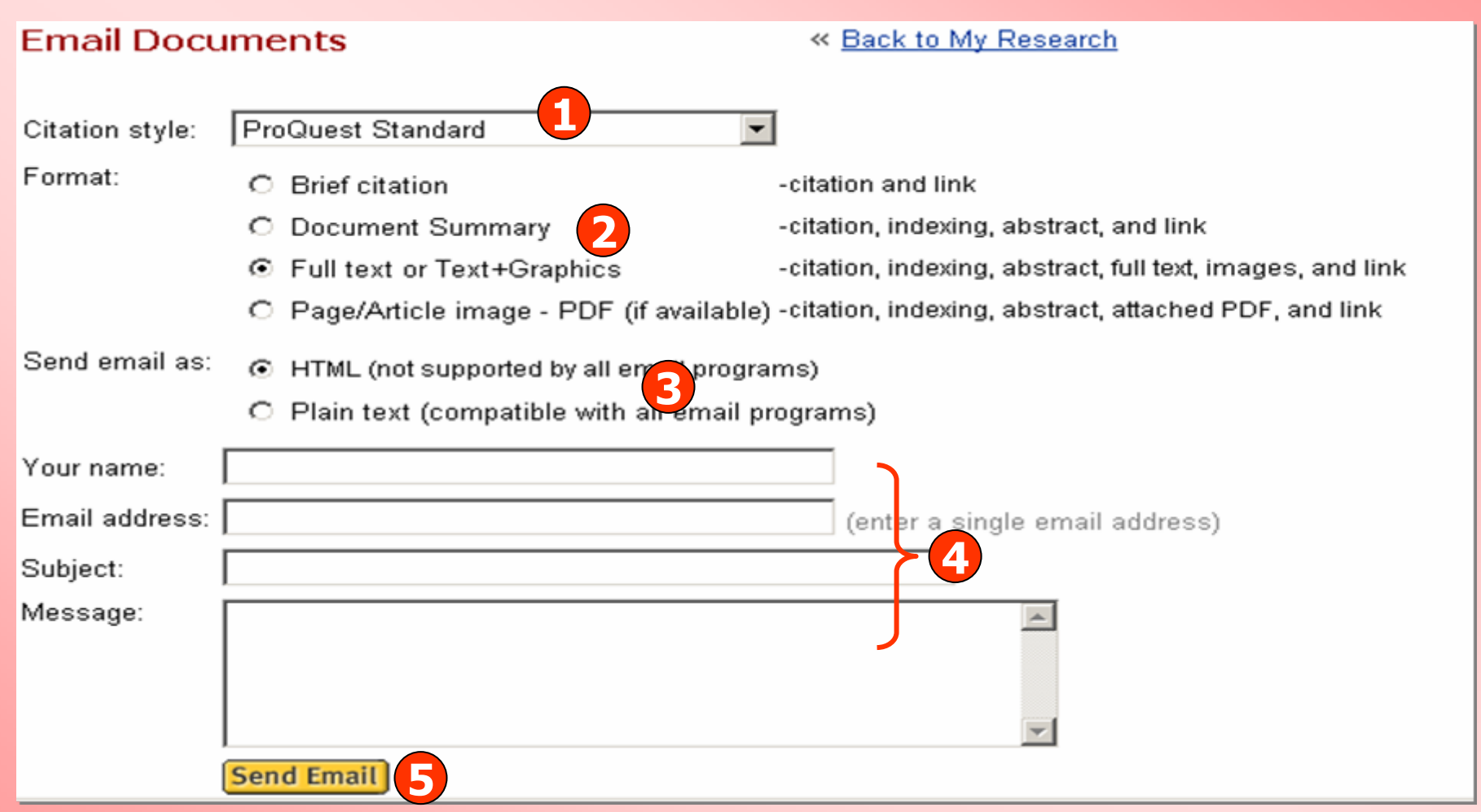

- **1. เลือกรูปแบบบรรณานุกรม**
- **2. เลือกเขตขอมูล**
- **3. เลือกรูปแบบไฟลที่จะจัดสงทาง email**
- **4. ใสหัวเรื่องใหเอกสารและใสขอความ**

#### **5. คลิก Send Email**

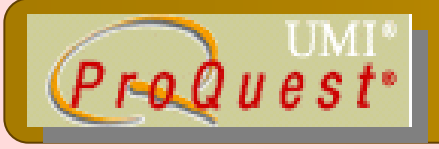

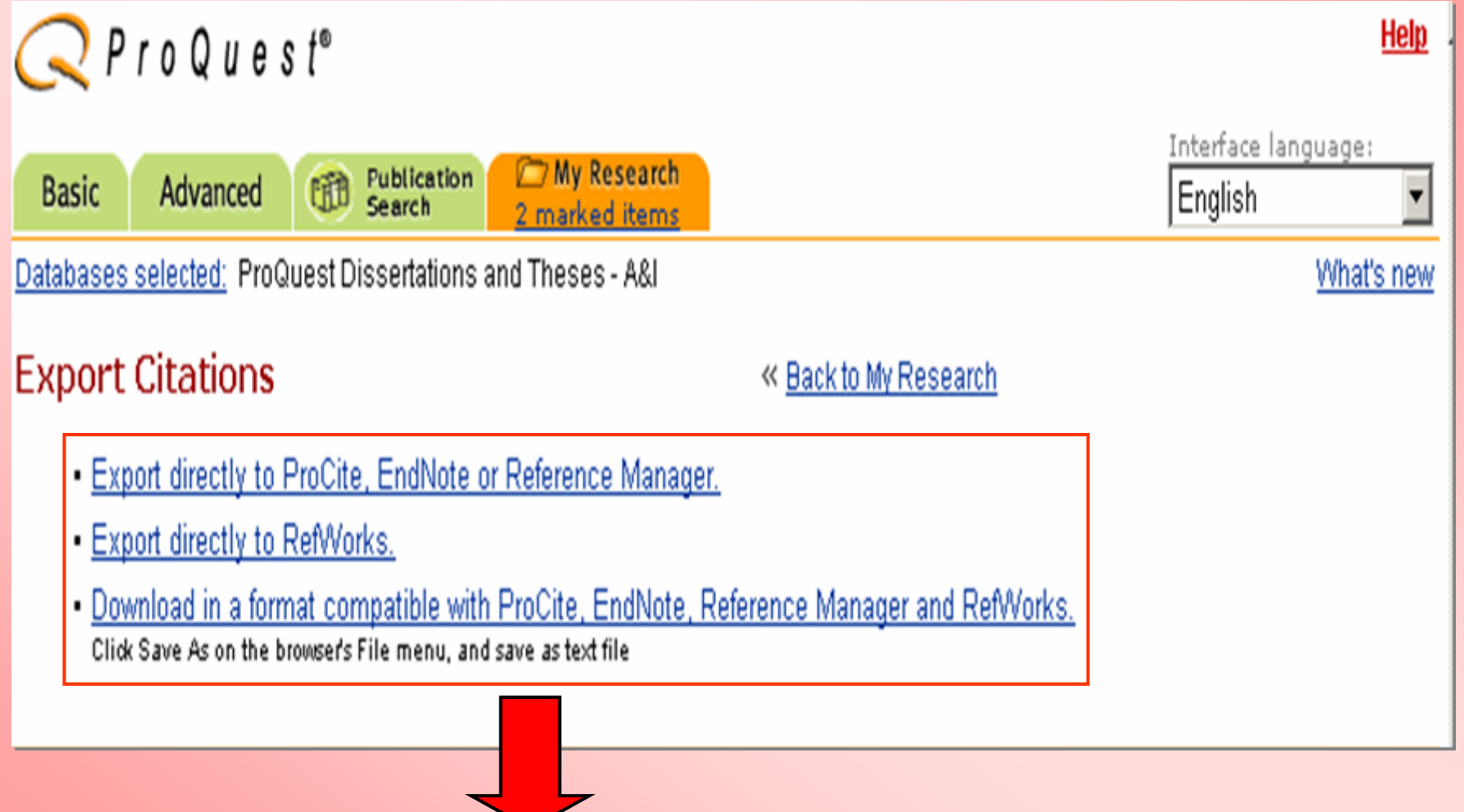

ิคลิกเลือกรูปแบบในการ Export

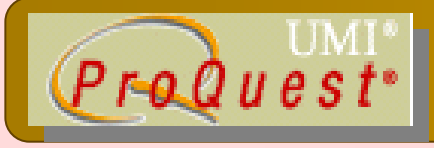

### **Create a web page**

#### Create a Web Page

« Back to My Research

- . Download your search summary as a web page / HTML file.
- Email your search summary as a web page / HTML file.
- Edit the information below.

#### Research Summary - June 14, 2005

#### **Marked Documents**

- An electron microscopy study of the outer pericarp surface of achenes (fruits) of Rhynchospora (Cyperaceae) in the Guianas, South America, bearing on the delimitation of species and sections, and to clarify the taxonomy and distribution of species occurring in the Guianas by Strong, Mark Tuthill, Ph.D., George Mason University, 2004, 395 pages; AAT 3123091
- Biodiversity of Geotrichum candidum strains isolated from traditional French cheese by Marcellino, R. M. Noella, Ph.D., The University of Connecticut, 2003, 160 pages; AAT 3104092

#### **Recent Searches**

(biodiversity) AND (french)  $\blacksquare$ Database: ProQuest Dissertations and Theses - A&I Look for terms in: Citation and abstract Publication type: All publication types

10 results as of June 14, 2005

## ิคลิกเลือก Download เพื่อจัดเก็บรายการ ส่ง Email หรือ Edit เพื่อแก้ไขข้อมูล

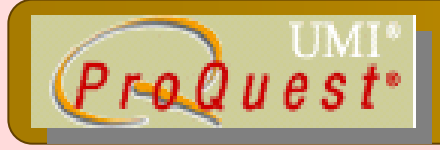

## **Create a web page : Download Create a web page : Download**

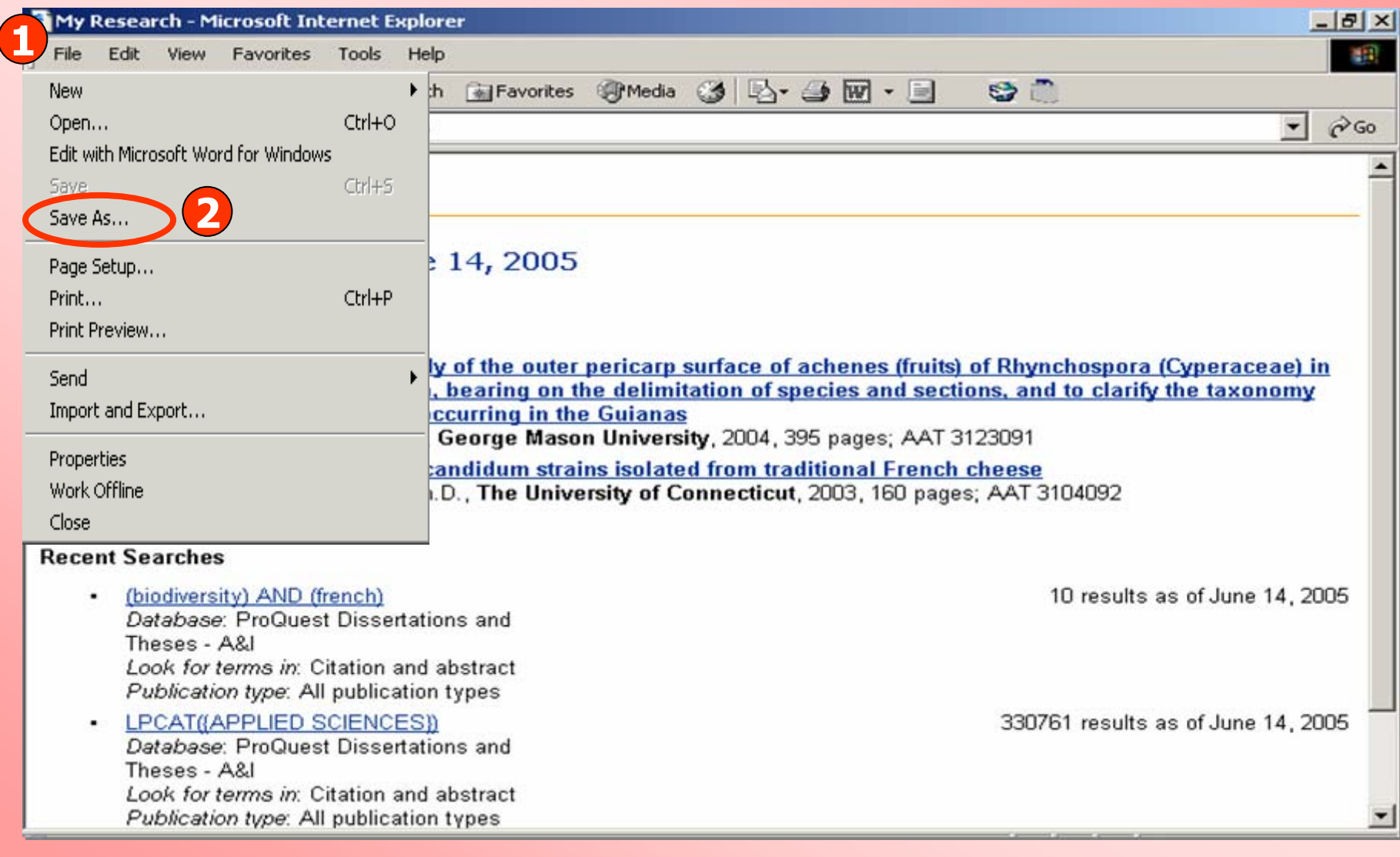

#### **1. คลิกเมนู File 2. คลิก Save as**

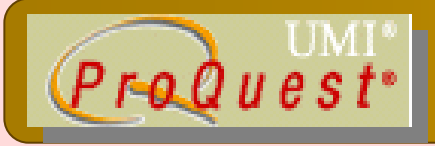

# **Create a web page : Email Create a web page : Email**

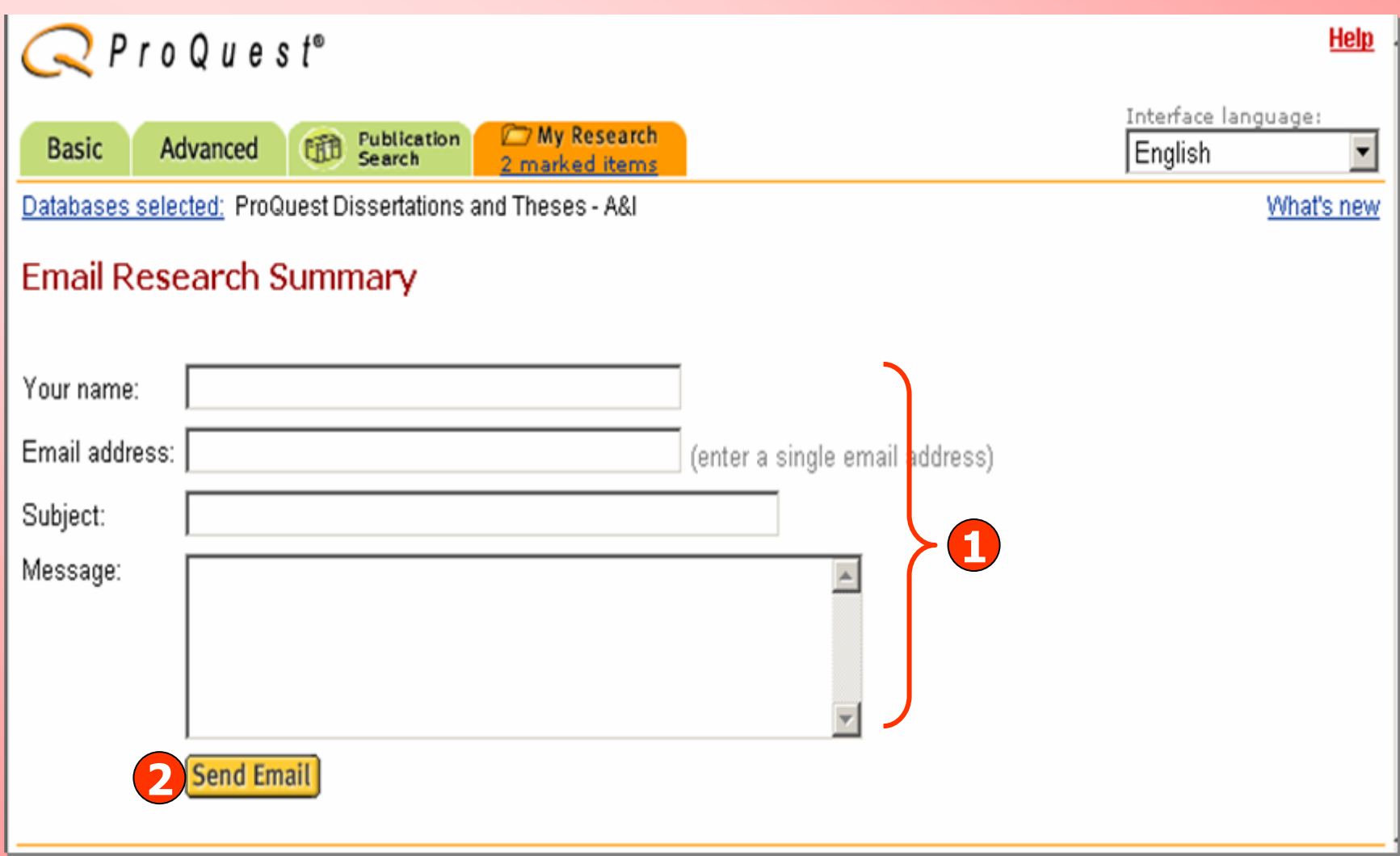

# **1. ใสขอมูลเพื่อจัดสง Email 2. คลิก Send Email**

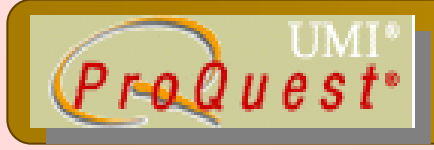

# **Create a web page : Edit Create a web page : Edit**

#### Edit Research Summary

#### « Back to My Research

- . To add a document to the list, mark it from the results list. Recent Searches and visited publications are added to the list automatically.
- . To delete an item from the list, simply uncheck the box.
- **2**. When you are finished, click Update

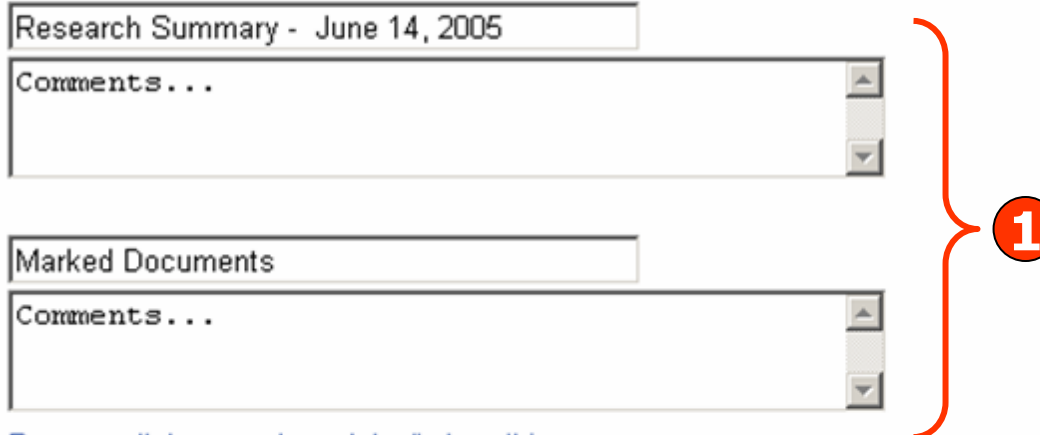

Remove all documents and don't show this group

 $\nabla$  An electron microscopy study of the outer pericarp surface of achenes (fruits) of Rhynchospora (Cyperaceae) in the Guianas, South America, bearing on the delimitation of species and sections, and to clarify the taxonomy and distribution of species occurring in the Guianas by Strong, Mark Tuthill, Ph.D., George Mason University, 2004, 395 pages; AAT 3123091

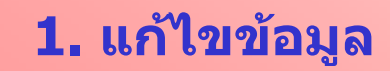

#### **1. แกไขขอมูล 2. คลิก Update**

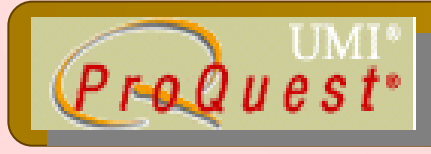

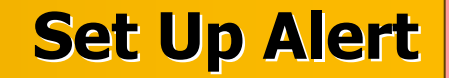

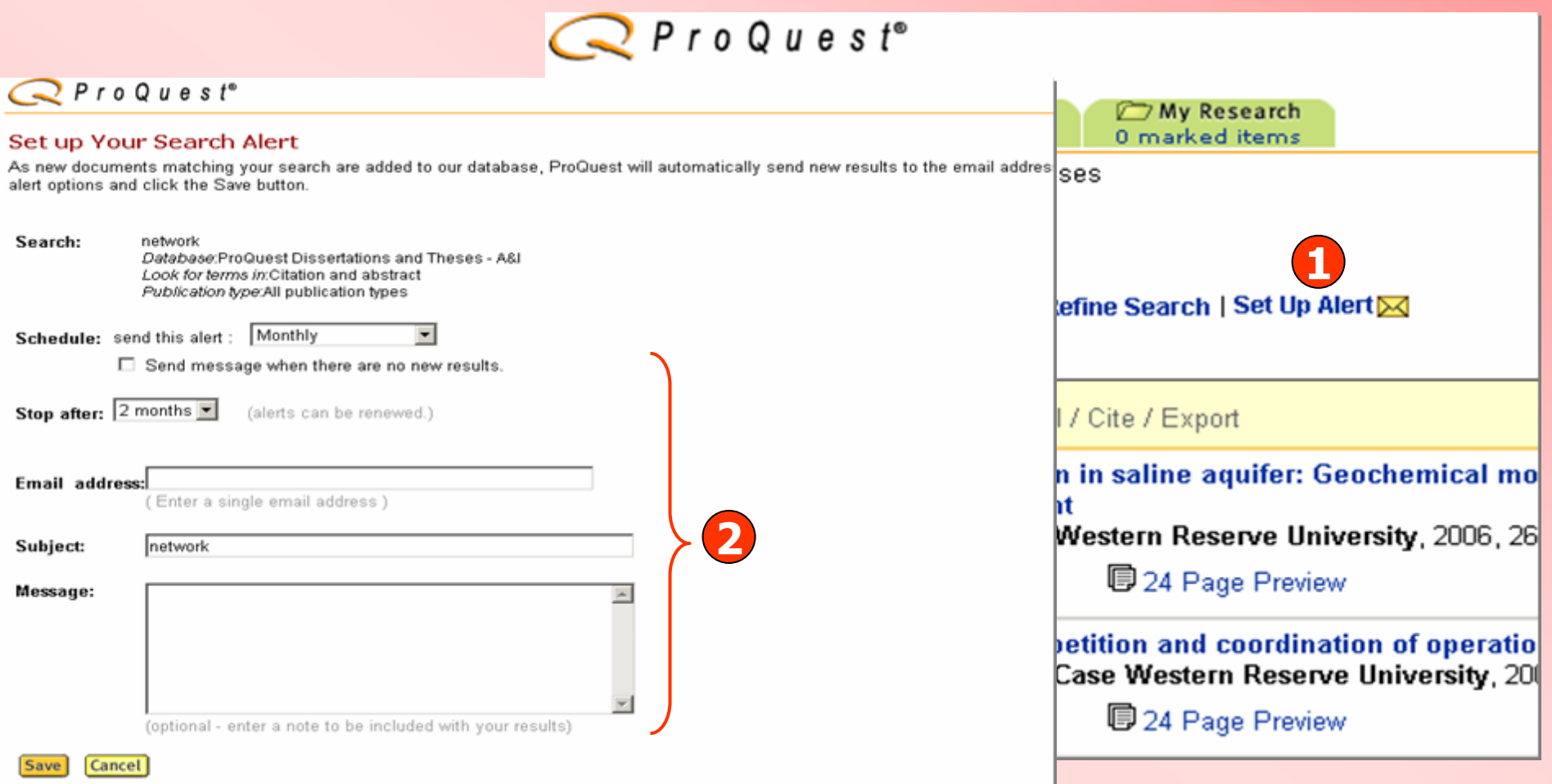

- **1. คลิกปุม Set Up Alert เพอจื่ ัดเก็บคําคนเพอใช ื่ สืบคนกับเนื้อหาที่มีการปรับปรุงใหม ในอนาคต และแจงเตือนทางอเมล ี เมื่อมีเอกสารใหมที่พบจากคําคนนั้น**
- **2. กรอกขอม ู ลเพอบอกร ื่ ั บบร ิการ Alert**

# ProQuest Dissertations & Theses - A&I